# **1. Recursievergelijkingen van de 1<sup>e</sup> orde**

### **1.1 Rekenkundige rijen**

Het voorschrift van een rekenkundige rij kan gegeven wordt met de volgende recursievergelijking:  $u_n = u_{n-1} + b$ .

Indien we deze vergelijking in de vorm  $\Delta u_{n-1} = u_n - u_{n-1} = b$  noteren spreken we over een differentievergelijking. ∆u<sub>n−1</sub> noemt met de toename.

Uit het recursief voorschrift kunnen we het volgende expliciete voorschrift afleiden:

explicit voorschrift: 
$$
u_n = u_{n-1} + b = (u_{n-2} + b) + b = u_{n-2} + 2b
$$
  
=  $(u_{n-3} + b) + 2b = u_{n-3} + 3b$   
= .........  
=  $u_0 + n \cdot b$ 

Rekenkundige rijen kunnen opgebouwd worden met de iteratiefuncite  $F: x \mapsto F(x) = x + b$ .

## **1.2 Meetkundige rijen**

Het recursieve voorschrift van een meetkundige rij is:  $u_n = a \cdot u_{n-1}$ .

Dit geeft als differentievergelijking:  $\Delta u_{n-1} = u_n - u_{n-1} = a \cdot u_{n-1} - u_{n-1} = (a-1) \cdot u_{n-1}$ .

Het expliciete voorschrift is: <sup>2</sup> 12 2 2 3 3 3 0 ( ) ( ) ............................ *nn n n n n n u a u a au a u a au a u a u* − − − − − =⋅ = = ⋅ = ⋅ =⋅ = = ⋅

Voor meetkundige rijen gebruiken we als iteratiefunctie  $F(x) = ax$ .

Het vast punt van *F* is:  $ax = x \Leftrightarrow x = 0$ . En  $F'(x) = a$ . Voorbeeld

We beleggen een kapitaal van € 1000 euro tegen 5% samengestelde intrest per jaar. Noem *un* het kapitaal na *n* jaar.

- recursievergelijking:  $u_n = u_{n-1} + \frac{5}{100} u_{n-1} = 1,05 u_{n-1}$
- differentievergelijking:  $\Delta u_{n-1} = \frac{5}{100} u_{n-1} = 0,05 u_{n-1}$
- expliciet voorschrift:  $u_n = (1,05)^n .1000$

De oplossing van de recursievergelijking is de rij  $u_n = (1,05)^n u_0$  met als beginvoorwaarde  $u<sub>0</sub> = 1000$ . Zonder beginvoorwaarde heeft de recursievergelijking oneindig veel oplossingen maar voor iedere beginwaarde is er een unieke oplossing die men een **particuliere** oplossing noemt.

Hieronder volgt een grafische voorstelling van de recursievergelijking.

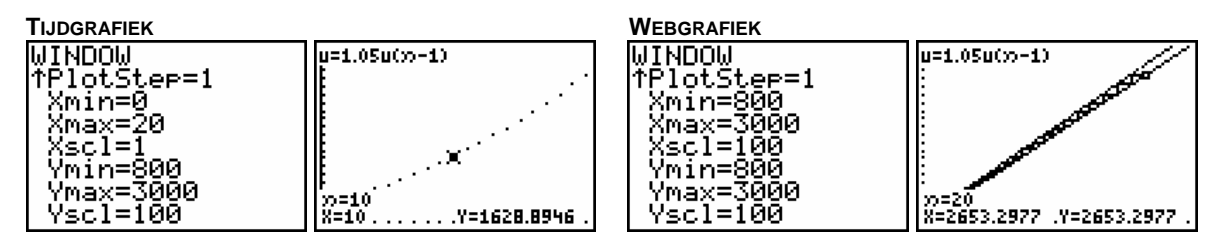

0 is het enige vast punt en bovendien afstotend,  $F'(0) = 1,05 > 1$ .

### **1.3 Enkele andere voorbeelden**

#### Voorbeeld 1

We passen het vorige voorbeeld als volgt aan: € 1000 beleggen tegen 5% samengestelde intrest per jaar en op het einde van elk jaar € 500 toevoegen. *un* is het kapitaal na *n* jaar.

Wat komt er het 1<sup>e</sup> jaar bij?  $\Delta u_0 = u_1 - u_0$ 

$$
= 0.05 u_0 + 500
$$

Wat komt er het 2<sup>e</sup> jaar bij?  $\Delta u_1 = u_2 - u_1$ 

$$
= 0.05u_1 + 500
$$

Algemeen:  $\Delta u_n = u_{n+1} - u_n = 0.05 u_n + 500$  zodat  $u_{n+1} = 1.05 u_n + 500$ .

Voor deze tweede belegging bekomen we de iteratiefunctie  $F: x \mapsto 1,05x + 500$ 

Ook hier kunnen we het vast punt berekenen:  $F(x) = x \Leftrightarrow x = -10000$ . Wat betreft ons voorbeeld heeft dit vast punt geen realistische betekenis.

#### Voorbeeld 2

De begindosis van een bepaalde medicatie bedraagt 100 mg. Per dag wordt 30% door het lichaam afgebroken en dagelijks wordt 50 mg in één keer extra toegediend.

De recursievergelijking bij dit voorbeeld is <sup>1</sup> 0  $0, 7u_{n-1} + 50$ 100  $u_n = 0, 7u_n$  $\begin{cases} u_n = 0, 7u_{n-1} + u_0 = 100 \end{cases}$  $\begin{cases} n & m+1 \ u_0 = 100 \end{cases}$  met als vast punt:

$$
x_0 = \frac{50}{1 - 0.7} = \frac{500}{3}.
$$

Ga na dat in dit geval het expliciete voorschrift  $u_n = 0,7^n(100 - \frac{500}{3}) + \frac{500}{3}$  is.

#### *GRAFISCHE ANALYSE*

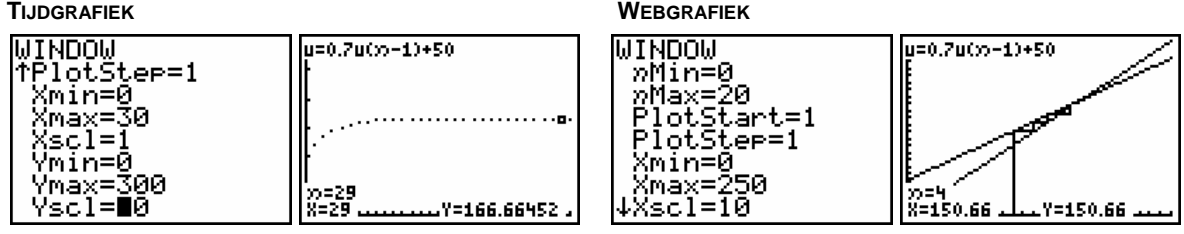

Wat stel je vast indien je met een grafische analyse verschillende startwaarden bestudeert. Neem bijvoorbeeld 20 en 300 mg.

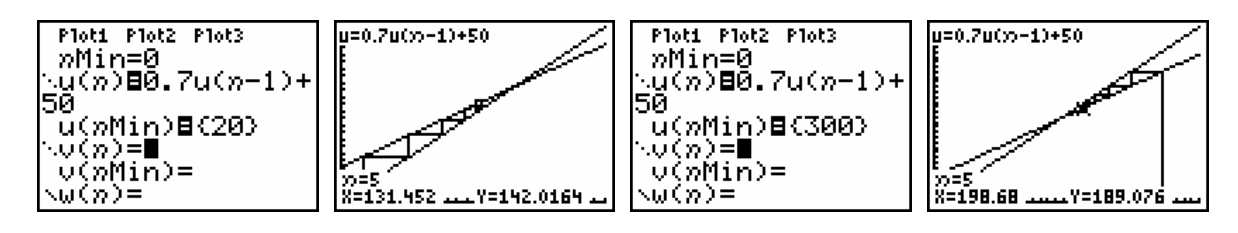

#### *BESLUIT*

De dosis  $\frac{500}{2}$  $\frac{30}{3}$  mg is een stabiel evenwicht daar, onafhankelijk van de beginwaarde, het proces steeds naar dit evenwicht evolueert. Het is een dynamisch evenwicht want elke dag wordt 50 mg afgebroken en vervangen door een nieuwe hoeveelheid van 50 mg.

Veronderstel dat  $\frac{500}{1}$  $\frac{30}{3}$  mg onvoldoende is voor de bestrijding van een ziekte en dat 200 mg vereist is. Hoe kan men deze dosis opbouwen met een minimale inname per dag?

Opdat 200 mg het nieuwe evenwicht zal zijn, moet:  $F(200) = 0,7.200 + b = 200 \Leftrightarrow b = 60$ .

M.a.w. een dagelijkse dosis van 60 mg nemen leidt tot een evenwicht van 200 mg.

Het kan ook als volgt:  $F(200) = a.200 + 50 = 200 \Leftrightarrow a = 0.75$ , m.a.w. een gelijkaardig medicament met 25% afbraak per dag.

### **1.4 De recursievergelijking**  $u_n = a u_{n-1} + b$

Bij de recursievergelijking:  $u_n = a u_{n-1} + b$  met  $a, b \in \mathbb{R}$  en beginvoorwaarde  $u_0$  horen:

- de differentievergelijking:  $\Delta u_n = (a-1) u_{n-1}$ ,
- de iteratieve functie:  $F(x) = ax + b$ ,
- het vast punt:  $ax + b = x \Leftrightarrow x = \frac{1}{1}$  $ax + b = x \Leftrightarrow x = \frac{b}{b}$  $+ b = x \Leftrightarrow x = \frac{b}{1-a}$ ,

• het expliciet voorschrift:  $u_n = a u_{n-1} + b = a (a u_{n-2} + b) + b = a^2 u_{n-2} + ab + b$  $^{2}(au + b) + ab + b = a^{3}u + b(1 + a) + a^{2}$  $= a<sup>2</sup>(au<sub>n-3</sub> + b) + ab + b = a<sup>3</sup>u<sub>n-3</sub> + b(1 + a + a<sup>2</sup>)$ 

$$
= \dots \dots \dots \dots \dots
$$
  
=  $a^n u_0 + b(1 + a + a^2 + \dots + a^{n-1})$   
=  $a^n u_0 + b \frac{1 - a^n}{1 - a} = a^n \left( u_0 - \frac{b}{1 - a} \right) + \frac{b}{1 - a}$ 

Merk op dat de evenwichtswaarde gelijk is aan  $\frac{1}{1}$ *b* − *a* .

## **1.5 Oefeningen**

- a. Op 1 juni 2004 zijn er 30 karpers in een kweekvijver. Elk jaar worden op 1 juni 20% karpers gevangen en 10 karpers bijgezet. Men neemt aan dat per jaar evenveel karpers sterven als geboren worden.
	- (i) Stel een recursievergelijking op.
	- (ii) Maak een tijd en een webgrafiek.
	- (iii) Is er een stabiel dynamisch evenwicht?
- b. We sluiten een lening af van 5000 euro. (lening is spaarplan met negatieve startwaarde) We betalen maandelijks 150 euro en de bank rekent 1% samengestelde intrest per maand.
	- (i) Stel een recursievergelijking op.
	- (ii) Maak een tijdgrafiek.
	- (iii) Na hoeveel maanden is de lening afbetaald?

### **1.6 Meervoudige lineaire recursie**

Bij recursie van de 1<sup>e</sup> orde wordt elke term berekend in functie van de voorganger. Maar een term kan ook berekend worden uit meerdere voorafgaande termen.

De rij van Fibonacci, 1, 1, 2, 3, 5, 8, 13, 21, 34,..., is een voorbeeld van de  $2^e$  orde:

 $u_n = u_{n-1} + u_{n-2}$  met  $u_0 = u_1 = 1$ .

Het in detail bestuderen van dergelijke recursievergelijkingen gaat verder dan de bedoeling van deze tekst. We tonen even dat het afleiden van een expliciteit voorschrift voor de rij van Fibonacci niet zo evident is.

De volgende afleiding is gebaseerd op het artikel *Enkele eenvoudige toepassingen van groepen en ringen* van Prof. dr. Fonny Ooms (UHasselt).

We noteren het het  $n^e$  Fibonaccigetal met  $F_n$  en beschouwen de matrix  $A = \begin{bmatrix} 1 & 1 \ 1 & 0 \end{bmatrix}$  $A = \begin{bmatrix} 1 & 1 \\ 1 & 0 \end{bmatrix}.$  Je kan met de grafische rekenmachine nagaan dat:

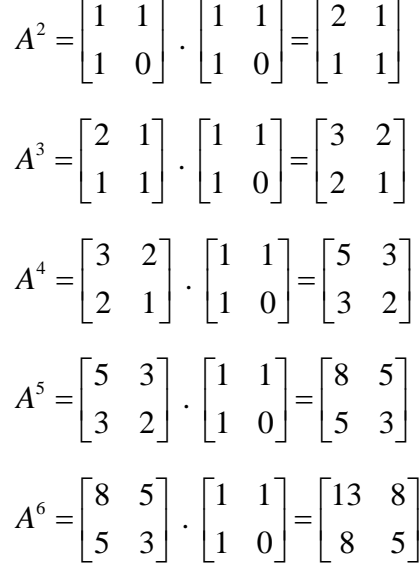

Zo ontdek je dat de machten van *A* als volgt opgebouwd worden met de getallen van Fibonacci:  $A^n = \begin{bmatrix} 1 & n+1 \\ n+1 & n \end{bmatrix}$ 1  $n \begin{bmatrix} 1 & n+1 & n \end{bmatrix}$ *n n*  $F_{n+1}$   $F_n$ *A*  $F_n$  *F* +  $=\begin{bmatrix} F_{n+1} & F_n \ F_n & F_{n-1} \end{bmatrix}$ voor  $n \geq 2$ .

We bepalen de oplossingen van de karakteristieke veelterm van *A*, de eigenwaarden, als volgt:

$$
P_{A}(\lambda) = 0 \Leftrightarrow \det(\lambda \cdot I - A) = 0 \Leftrightarrow \begin{vmatrix} \lambda - 1 & -1 \\ -1 & \lambda \end{vmatrix} = 0 \Leftrightarrow \lambda^2 - \lambda - 1 = 0.
$$

De discriminant is 5 zodat de eigenwaarden van *A* gelijk zijn aan:  $\lambda_1 = \frac{1+\sqrt{5}}{2}$  en  $\lambda_2 = \frac{1-\sqrt{5}}{2}$ .

# **Opmerking**

En

 $1 + \sqrt{5}$  $\varphi = \frac{1}{2}$  $=\frac{1+\sqrt{5}}{2}$  noemt met ook het gouden getal of de gulden snede.

Bovendien geldt:  $\lim \frac{F_{n+1}}{F_n}$  $n \rightarrow \infty$   $F_n$  $\lim_{n \to \infty} \frac{F_{n+1}}{F_n} = \varphi$ 

De Euclidische deling van  $\lambda^n$  door  $P_A(\lambda)$  geeft een quotiënt  $Q(\lambda)$  en een rest  $R(\lambda)$  zodat  $\lambda^n = P_A(\lambda) \cdot Q(\lambda) + R(\lambda)$ . Uit de berekening voor  $P_A(\lambda)$  volgt dat de graad van  $R(\lambda)$ kleiner moet zijn dan twee,  $R(\lambda) = b \cdot \lambda + c$ , zodat  $\lambda^n = P_A(\lambda) \cdot Q(\lambda) + b \cdot \lambda + c$ . (\*)

Uit de stelling van Hamilton-Cayley, die zegt dat iedere matrix *A* voldoet aan zijn karakteristieke veelterm ( $P_A(A) = 0$ ) volgt voor uitdrukking (\*):

$$
A^{n} = P_{A}(A) \cdot Q(A) + b \cdot A + c \cdot I = b \cdot A + c = b \cdot \begin{bmatrix} 1 & 1 \\ 1 & 0 \end{bmatrix} + c \cdot \begin{bmatrix} 1 & 0 \\ 0 & 1 \end{bmatrix} = \begin{bmatrix} b+c & b \\ b & c \end{bmatrix}.
$$
  
vermits 
$$
A^{n} = \begin{bmatrix} F_{n+1} & F_{n} \\ F_{n} & F_{n-1} \end{bmatrix}
$$
 geldt dat  $b = F_{n}$ .

Het invullen van de eigenwaarden  $\lambda_1$  en  $\lambda_2$  in vergelijking (\*) geeft het volgende stelsel:

$$
\begin{cases} \lambda_1^{n} = 0 \cdot Q(\lambda_1) + b \cdot \lambda_1 + c \\ \lambda_2^{n} = 0 \cdot Q(\lambda_2) + b \cdot \lambda_2 + c \end{cases} \Leftrightarrow \begin{cases} \lambda_1^{n} = b \cdot \lambda_1 + c \\ \lambda_2^{n} = b \cdot \lambda_2 + c \end{cases}.
$$

Uit dit stelsel berekenen we b:  $b = \frac{\lambda_1 - \lambda_2}{\lambda_1 - \lambda_2}$  $1 - \frac{\mu_2}{2}$ *n n*  $b = \frac{\lambda_1^n - \lambda_2^n}{\lambda_1^n}$  $=\frac{\lambda_1^n-\lambda_2^n}{\lambda_1-\lambda_2}.$ 

Een expliciet voorschrift voor de rij van Fibonacci is: *Fn*

$$
n = \frac{\left(\frac{1+\sqrt{5}}{2}\right)^n - \left(\frac{1-\sqrt{5}}{2}\right)^n}{\sqrt{5}}.
$$

 $1+\sqrt{5}$   $\begin{pmatrix} 1-\sqrt{5} \end{pmatrix}$ 

 $n \lt \ell$   $\sqsubset \neg n$ 

5

Merk op dat uit dit expliciet voorschrift volgt dat 2 | | 2 : *n*  $\left(\frac{1+\sqrt{5}}{2}\right)^n - \left(\frac{1-\sqrt{5}}{2}\right)^n$  $\forall n \in \mathbb{N}: \frac{(2)}{2} \quad \frac{(2)}{2} \in \mathbb{N}.$ 

### **1.7 Samenhangende lineaire recursie**

#### **1.7.1 Een bevolkingsmodel**

Elk jaar verhuizen 15% inwoners van stad A naar de buitenwijken B van de stad en 10% inwoners van de rand B gaan in stad A wonen. De beginsituatie bestaat uit 800 000 mensen in de stad en 600 000 in de rand. We veronderstellen dat het totaal aantal inwoners constant blijft.

Bovenstaand probleem geeft 2 lineaire recursievergelijkingen waarbij de inwoners van de stad,  $u_n$ , en van de rand,  $v_n$ , afhangen van de inwoners van de stad en de rand één jaar eerder:

$$
\begin{cases} u_n = 0,85u_{n-1} + 0,1v_{n-1} \\ v_n = 0,15u_{n-1} + 0,9v_{n-1} \end{cases}
$$
 met 
$$
\begin{cases} u_0 = 800000 \\ v_0 = 600000 \end{cases}.
$$

In matrixnotatie bekomen we:  $\begin{bmatrix} u_n \end{bmatrix} = \begin{bmatrix} 0, 85 & 0, 1 \\ 0, 1, 1 \end{bmatrix}$  $\begin{bmatrix} n \\ n \end{bmatrix} = \begin{bmatrix} 0.85 & 0.1 \\ 0.15 & 0.9 \end{bmatrix} \begin{bmatrix} u_{n-1} \\ v_{n-1} \end{bmatrix}$  $\begin{bmatrix} v_n \end{bmatrix}$   $\begin{bmatrix} 0,13 & 0,9 \end{bmatrix}$   $\begin{bmatrix} v_n \end{bmatrix}$  $u_n$   $\begin{bmatrix} 0.85 & 0.1 \end{bmatrix}$   $\begin{bmatrix} u \\ u \end{bmatrix}$  $v_n$  | 0,15 0,9 | *v* −  $\begin{bmatrix} u_n \\ v_n \end{bmatrix} = \begin{bmatrix} 0.85 & 0.1 \\ 0.15 & 0.9 \end{bmatrix} \begin{bmatrix} u_{n-1} \\ v_{n-1} \end{bmatrix}$ . Er geldt duidelijk:

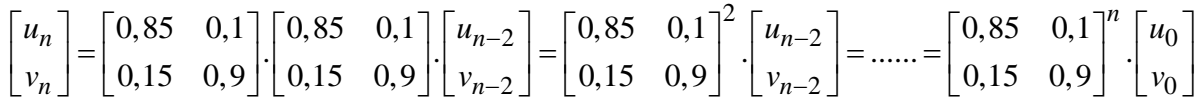

Met een tijdsgrafiek verkrijgen we al een eerste idee van de evolutie van dit bevolkingsmodel.

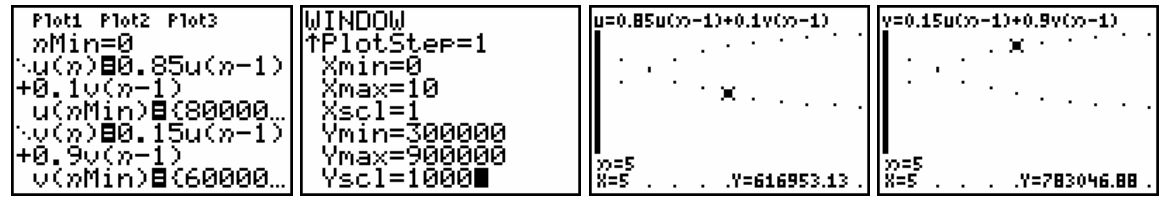

Met een tabel kunnen we de toestand jaar na jaar aflezen. Het aantal inwoners van de stad en van de rand evolueert naar een evenwicht.

Dit is een dynamisch evenwicht dat stabiel is. Andere beginwaarden evolueren weer naar hetzelfde evenwicht.

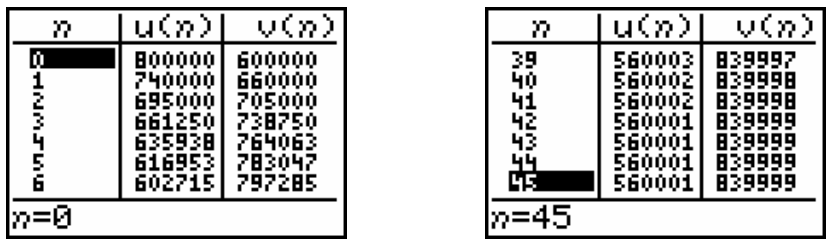

Een *uv*-diagram (*u*-waarden op de *x*-as en *v*-waarden op de *y*-as) verduidelijkt ook mooi de evolutie van dit bevolkingsmodel. Bepaal, gebruikmakend van de tabel, de grootste en de kleinste waarde van *u* en *v* om de vensterinstellingen te kennen en verhoog *n*Max om de evolutie grafisch te exploreren.

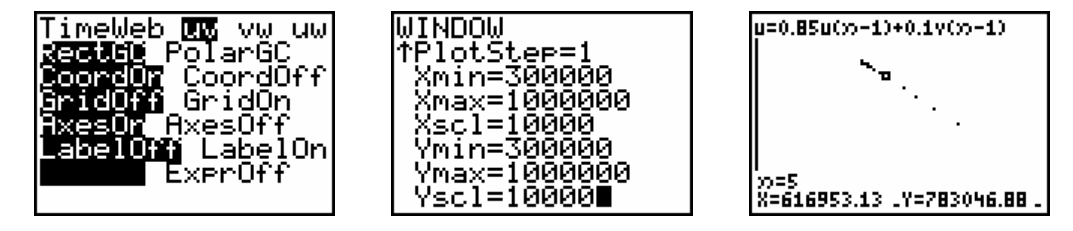

Bepalen van het expliciet voorschrift

Grafisch ontdekten we dat het aantal inwoners van de stad evolueert van 800 000 naar een evenwicht van 560 000. Gebruikmakend van de resultaten van lineaire recursievergelijkingen van de 1<sup>e</sup> orde formuleren we het volgende model.

 $u_n = a^n (800000 - 560000) + 560000 = 240000 a^n + 560000$  (1)

Daar  $u_n + v_n = 1400000$  is  $v_n = 1400000 - u_n = 840000 - 240000 a^n$  (2)

We vullen (1) en (2) in de eerste recursievergelijking in en bekomen zo:

 $1240000a^n + 560000 = 0,85(240000a^{n-1} + 560000) + 0,1(840000 - 240000a^{n-1}).$ 

En na vereenvoudiging:  $a^n = \frac{18}{24} a^{n-1} \Leftrightarrow a = \frac{3}{4} = 0,75$ .

Het expliciet voorschrift voor dit bevolkingsmodel is:  $\frac{1}{2}u_n = 24000.0, 75^n + 560000$ 840000 240000.0,75  $n = 24000.0, 75^n$  $n_0 = 840000 - 240000.0, 75^n$ *u v*  $\left\{ u_n = 24000.0, 75^n + \right\}$  $v_n = 840000 -$ 

Vanzelfsprekend kan dit expliciet voorschrift ook algebraïsch exact afgeleid worden door de voorwaarde  $u_n + v_n = 1400000$  rechtstreeks in de recursievergelijkingen in te vullen. Deze uitdrukking geeft namelijk de samenhang weer tussen *u* en *v* .

.

#### **1.7.2 Een prooi- roofdiermodel**

Veronderstel dat het aantal konijnen in een bepaald gebied afhankelijk is van het geboortepercentage van de konijnen en van het aantal dat door de aanwezige vossen wordt gevangen. Het aantal vossen hangt af van het aantal konijnen en van het sterftepercentage van de vossen.

Enkele vragen als intro:

- (i) Als het aantal vossen zal toenemen, wat zal er dan met het aantal konijnen gebeuren? Toename of afname?
- (ii) Wat is de invloed van je eerste antwoord op het voedsel voor de vossen? Toename of afname?
- (iii) Welke invloed heeft dit weer op het aantal vossen? Toename of afname?
- (iv) En wat betekent dit voor de konijnen, het voedsel voor de vossen? Toename of afname?
- (v) Wat zal er dan weer gebeuren met het aantal vossen? Toename of afname?

We gaan een wiskundig prooi-roofdiermodel opstellen. Stel dat

•  $qK = 0.05$ 

Per jaar worden 5 konijnen op 100 konijnen geboren, m.a.w. op *u*<sub>n−1</sub> zijn dat 0,05*u*<sub>n−1</sub> konijnen.

•  $sK = 0,001$ 

Per jaar en per aanwezige vos wordt 1 konijn op 1000 opgegeten, m.a.w. op *u<sub>n−1</sub>* konijnen zijn er dat  $0,001u_{n-1}$  en op  $v_{n-1}$  vossen  $0,001u_{n-1}v_{n-1}$ .

•  $qV = 0.0002$ 

Per per jaar en per konijn worden 2 op 10000 vossen geboren, m.a.w. op v<sub>n−1</sub> vossen zijn er dat  $0,0002v_{n-1}$  en op  $u_{n-1}$  konijnen  $0,0002v_{n-1}u_{n-1}$ .

•  $sV = 0.03$ 

Per jaar sterven 3 op 100 vossen en op  $v_{n-1}$  vossen  $0.03v_{n-1}$ .

Dit resulteert in de volgende 2 recursievergelijkingen.

 $1 + 0.05u_{n-1} - 0.001u_{n-1}v_{n-1}$   $u_n = u_{n-1}(1, 05 - 0.001v_{n-1})$  $1 - 0.03v_{n-1} + 0.0002v_{n-1}u_{n-1}$   $v_n = v_{n-1}(0, 970002u_{n-1})$  $0.05 u_{n-1} - 0.001 u_{n-1} v_{n-1}$   $\qquad u_n = u_{n-1} (1,05 - 0.001 v_{n-1})$  $0.03v_{n-1} + 0.0002v_{n-1}u_{n-1}$   $v_n = v_{n-1}(0.97 + 0.0002u_{n-1})$  $n = u_{n-1} + 0.05u_{n-1} - 0.001u_{n-1}v_{n-1}$   $\qquad \qquad$   $u_n = u_{n-1}(1,05-0.001v_n)$  $V_n = V_{n-1} - 0.03V_{n-1} + 0.0002V_{n-1}u_{n-1}$   $V_n = V_{n-1}(0.97 + 0.0002u_n)$  $u_n = u_{n-1} + 0.05u_{n-1} - 0.001u_{n-1}v_{n-1}$   $\qquad u_n = u_{n-1}(1.05 - 0.001v_{n-1})$  $v_n = v_{n-1} - 0.03v_{n-1} + 0.0002v_{n-1}u_{n-1}$   $v_n = v_{n-1}(0.97 + 0.0002u_{n-1})$  $-1 + 0.05u_{n-1} - 0.001u_{n-1}v_{n-1}$   $u_n = u_{n-1}(1,05 - 0.001v_{n-1})$  $v_{n-1}$  –  $v_{n-1}$  +  $v_{n}$ ,  $v_{0}$   $\cup$   $v_{n-1}$   $u_{n-1}$   $v_{n-1}$   $v_{n-1}$   $\cup$   $v_{n}$  +  $v_{n}$ ,  $v_{0}$   $\cup$   $u_{n-1}$  $\begin{cases} u_n = u_{n-1} + 0.05u_{n-1} - 0.001u_{n-1}v_{n-1} \\ 0.03u_{n-1} + 0.0002u_{n-1} & \text{if } u_n = u_{n-1} \end{cases}$  $\begin{cases} v_n & n_{n-1} \ (v_n = v_{n-1} - 0.03v_{n-1} + 0.0002v_{n-1}u_{n-1}) \end{cases} \Leftrightarrow \begin{cases} v_n & n_{n-1} \ (v_n = v_{n-1}(0.97 + 0.0002u_{n-1})) \end{cases}$ 

Ook zouden we ons de vraag kunnen stellen of er een evenwichtstoestand, ∆u = ∆v = 0, bestaat. In geval van een evenwichtstoestand speelt de tijdindex geen belang. De bovenstaande recursievergelijkingen bepalen de volgende voorwaarden voor evenwicht:

 $0,05u - 0,001uv = 0$   $(0,05 - 0,001v)u = 0$  $0,03v + 0,0002 vu = 0$  (-0,03+0,0002u)v = 0  $u = 0,05u - 0,001uv = 0$   $(0,05-0,001v)u$  $\begin{cases} \Delta u = 0,05u - 0,001uv = 0 \\ \Delta v = -0,03v + 0,0002vu = 0 \end{cases} \Leftrightarrow \begin{cases} (0,05 - 0,001v)u = 0 \\ (-0,03 + 0,0002u)v \end{cases}$  $\left( \Delta v = -0.03 v + 0.0002 v u = 0 \right)$   $\left( (-0.03 + 0.0002 u) v =$ 

 $u = 0$ ,  $v = 0$  is een oplossing maar duidelijk geen zinvolle situatie om te bestuderen. De andere oplossing  $u = 150$ ,  $v = 50$  is voor dit model een evenwichtstoestand.

Het grafisch bestuderen van dit model, toont een goed beeld van de evolutie van het prooiroofdiermodel. We plotten een *uv*-diagram en een tijdsdiagram voor de beginsituatie.  $u_0 = 200$  en  $v_0 = 50$ .

*uv*-diagram

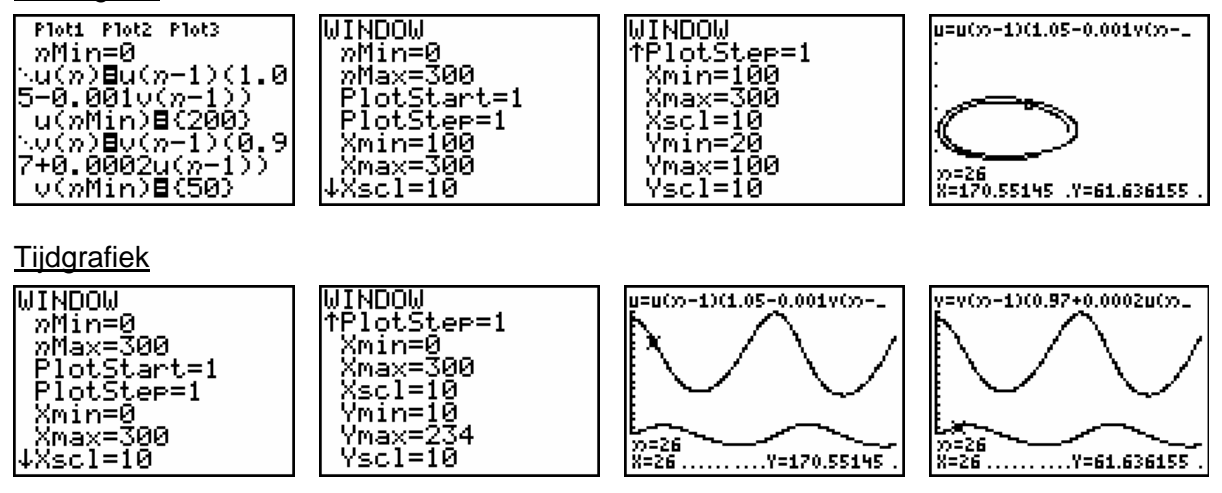

Bestudeer grafisch het effect van de variatie van de beginvoorwaarden op de evolutie van dit model.

## **1.8 Logistisch groeimodel**

De eenvoudigste manier om de evolutie van een populatie te voorspellen is het exponentiële groeimodel

$$
P_1 = aP_0 \to P_2 = aP_1 = a^2P_0 \to P_3 = aP_2 = a^3P_0 \to \dots \to P_n = aP_{n-1} = a^nP_0 \to \dots
$$

waarbij *a* > 0 een constante is die afhangt van ecologische factoren zoals voedselvoorraad, water, roofdieren, jagers, … Voor dit exponentieel groeimodel geldt:

 $a > 1 \rightarrow$  steeds snellere toename van de populatie, een vlucht naar oneindig

 $0 < a < 1$   $\rightarrow$  uitsterven van de populatie

 $a=1 \rightarrow$  populatie verandert niet

Zo'n exponentieel model is echter niet realistisch.

#### **1.8.1 Opstellen logistisch model**

Beschouw een populatie fruitvliegjes die geboren worden en sterven in hetzelfde jaar. Bij een te sterke groei van de fruitvliegjes zal er voedseltekort optreden of zullen vogels meer fruitvliegjes vangen. De groei zal oorspronkelijk exponentieel toenemen en vanaf een bepaald moment ombuigen en afgeremd worden naar een evenwichtswaarde.

Als een leefgebied teveel vliegjes bevat zorgt voedseltekort en andere factoren voor die afremming.

In het volgende model houden we hiermee rekening met de term  $b P_{n-1}^2$ :  $P_n = a P_{n-1} - b P_{n-1}^2$ .

Voor kleine waarden van  $P_n$  is er geen voedseltekort en als  $b$  veel kleiner is dan  $a$ , is

*b P*<sub>n−1</sub> relatief klein. Voor grote waarden van *P*<sub>n</sub> wordt de term steeds belangrijker.

De populatiegrootte blijft niet stijgen, zoals bij exponentiële groei, maar kan in een begrensd gebied een maximale waarde niet overschrijden.

De maximale populatiegrootte noteren we met  $P_{\text{max}}$  en op elk tijdstip geldt  $P_n < P_{\text{max}}$ .

We schrijven het kwadratisch model in de vorm  $P_n = m P_{n-1} ( P_{\text{max}} - P_{n-1} )$ . Dit model heeft veel interessante toepassingen in o.a. de biologie en het onstaan gaat terug tot het werk van de Belgische wiskundige Pierre François Verhulst (1804-1849) rond 1845.

$$
P_n=aP_{n-1}-bP_{n-1}^2=P_{n-1}(a-bP_{n-1})=b\,P_{n-1}(\frac{a}{b}-P_{n-1})\;.
$$

Indien we veronderstellen dat beide modellen hetzelfde proces voorstellen, vinden we dat

 $P_{\text{max}} = \frac{a}{b}$  waarbij de parameters  $\emph{a}$  en  $\emph{b}$  en  $P_{\text{max}}$  afhankelijk zijn van ecologische factoren.

Indien we bovendien stellen dat max  $x_n = \frac{P_n}{P_{\text{max}}}$ , een fractie van  $P_{\text{max}}$ , kunnen we ons model als

volgt schrijven: 
$$
\frac{P_n}{P_{\text{max}}} = b \frac{P_{n-1}}{P_{\text{max}}} (P_{\text{max}} - P_{n-1}) = b \frac{P_{n-1}}{P_{\text{max}}} P_{\text{max}} \left( 1 - \frac{P_{n-1}}{P_{\text{max}}} \right)
$$
, m.a.w. bekomen we

het volgende model  $x_n = \lambda x_{n-1} (1 - x_{n-1})$  met  $\lambda > 0$  en  $0 \le x_n \le 1$ .

De iteratiefunctie behorende bij dit model is  $F(x) = \lambda x (1 - x)$ .

Voor *x* = 0 en *x* =1 is de populatie 0, bijvoorbeeld bij *x* =1 treedt verzadiging van de ruimte op waarin de populatie leeft.

#### Een andere aanpak

We kunnen ons model ook als volgt noteren:  $P_n = P_{n-1} + \Delta P_{n-1} = P_{n-1} + g \cdot r \cdot P_{n-1}$  met  $\Delta P_{n-1}$  de toename, *g* de groeivoet en *r* de remfactor.

We veronderstellen weer dat de toename van de populatie wordt afgeremd met een factor

$$
\left(1 - \frac{P_{n-1}}{P_{\text{max}}}\right)
$$
waarbij  $P_{\text{max}}$  de verzadigingswaarde van de populatie is.

Dit geeft als model:  $P_n = P_{n-1} + g.P_{n-1}$ .  $1 - \frac{P_{n-1}}{P_n}$ max  $P_n = P_{n-1} + g.P_{n-1} \cdot \left(1 - \frac{P_{n-1}}{P_{\text{max}}}\right)$  $\begin{pmatrix} & P_{n-1} \end{pmatrix}$  $= P_{n-1} + g P_{n-1} \cdot \left(1 - \frac{P_{n-1}}{P_{\text{max}}}\right).$ 

Het overgaan naar relatieve getallen met max  $n = \frac{I_n}{R}$  $x_n = \frac{P_n}{P_{\text{max}}}$  resulteert in:  $x_n = x_{n-1} + g \cdot x_{n-1} (1 - x_{n-1})$ .

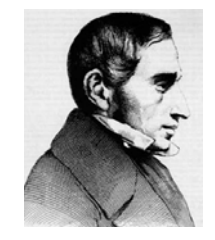

### **1.8.2 Grafische analyse van het logistisch groeimodel**

De functie  $F(x) = ax(1 - x)$  heeft vaste punten als:

 $ax(1-x) = x \Leftrightarrow x = 0$  of  $a - ax = 1 \Leftrightarrow x = 0$  of  $x = \frac{a-1}{a}$ *a*  $=\frac{a-1}{a}$ .

In de situatie van het groeimodel geldt dat  $0 \le x \le 1$ .

• Voor  $0 < a < 1$  is er één vast punt nl.  $x = 0$ .

 $F'(x) = a - 2ax$  zodat  $F'(0) = a < 1$  en het vast punt aantrekkend is.

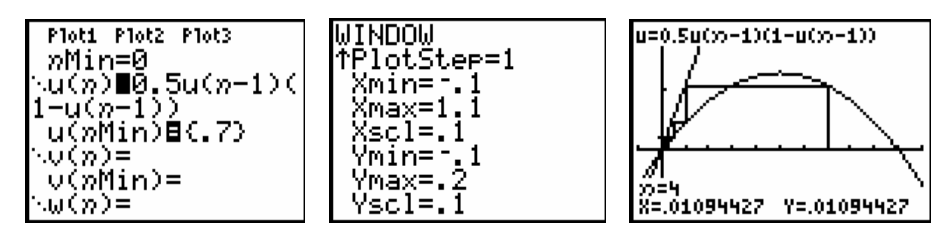

 Voor iedere startwaarde voor de populatie zal in dit geval de populatie uitsterven. De startwaarde van 0.7 op de bovenstaande figuur betekent 70% van  $P_{\text{max}}$ .

• Voor  $a > 1$  heeft het model twee vaste punten  $x = 0$  en  $x = \frac{a-1}{a-1}$ *a*  $=\frac{a-1}{a}$ .

Het evenwichtpunt  $x = 0$  wordt vanaf  $a > 1$  afstotend. Voor het tweede vast punt geldt dat  $F\left(\frac{a-1}{a}\right) = 2-a$  zodat het aantrekkend is voor  $1 < a < 3$ . *a* Ploti Plot2 Plot3  $u=1.5u(x)-1)(1-u(x)-1)$ WINDOW lŤøMax≐20 nMin=0 .......=ช.5u(n-1)(<br>!-y(n-1)\_\_\_\_\_ lötStart=1 PlŏtStee≐1

 $\cdot$  1

»=8<br>X=.31823266 Y=.32544095

De beginpopulatie van 0,1 ( $\frac{1}{10}P_{\text{max}}$ 1 10  $P_{\rm max}$  ) evolueert naar een evenwichtstoestand van  $\frac{1}{2}$ 3 .

<min=

(max=1<u>.</u>1 Xscl=I5<br>Ymin=-.5

• Voor *a* > 3 worden beide vaste punten afstotend.

u(nMin)⊟(.1)

 $\cup$  (n):

\w(n)=

v(nMin)=

Grafische analyse toont dat voor  $a = 3.3$  de populatie een periodiek gedrag, periode 2, vertoont. De 2- cyclus is in dit geval aantrekkend.

Algemeen zal er voor  $3 < a < 3.45$  steeds een aantrekkende 2-cyclus bestaan. Voor  $a > 3.45$  zal de twee cyclus afstotend worden. Voor bijvoorbeeld  $a = 3.5$  bestaat er een aantrekkende 4-cylus.

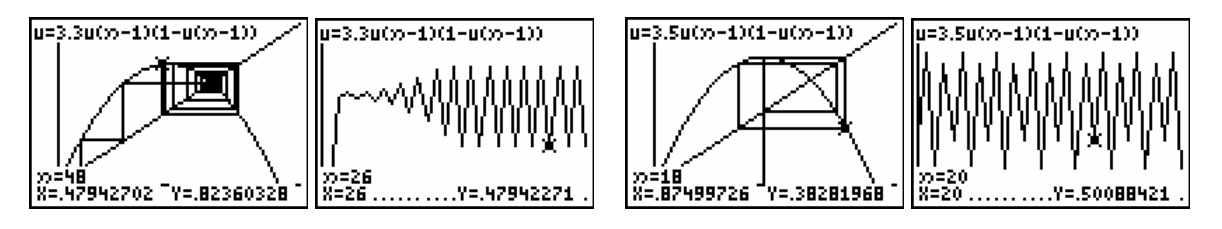

• Het verder zetten van de grafische analyse leidt tot een  $c \approx 3.54$  zodat voor  $3.45 < a < 3.54$  het dynamisch systeem wordt aangetrokken door een 4-cyclus.

 Het steeds verder zetten van deze procedure genereert een rij getallen  $c_0 = 1 < c_1 = 3 < c_2 = 3.45 < ...$  zodat voor  $c_n < a < c_{n+1}$  geldt dat het systeem wordt aangetrokken door een 2*<sup>n</sup>* -cyclus. Al deze *c* -waarden zijn kleiner dan 3.5699456…, een Feigenbaum-getal genoemd.

De studie van het gedrag van het systeem voor  $3.5699456... < a < 4$  valt ver buiten de grenzen van deze tekst. Voor heel wat van deze *a* -waarden vertoont het systeem een chaotisch gedrag. Zelfs het complete gedrag voor  $3.5699456... < a < 4$  is nog niet gekend.

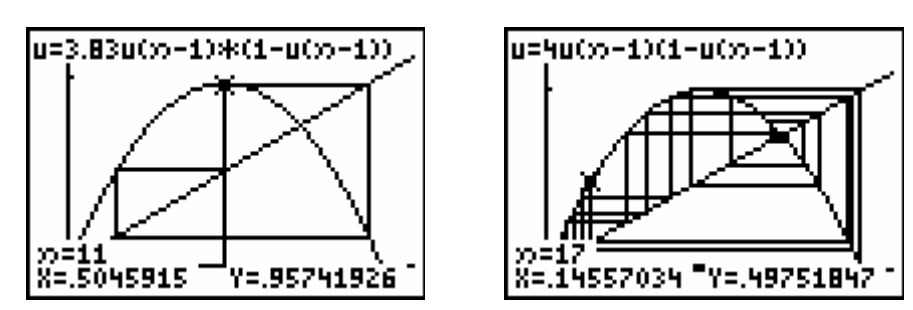

Voor de bovenstaande analyse is computeralgebra opnieuw een hulpmiddel bij uitstek om alles analytisch na te gaan. We laten deze uitdaging over aan de lezer en beperken ons hier tot de grafische analyses.

Het Feigenbaum-diagram voor het logistisch groeimodel  $F(x) = ax(1-x)$  ziet er als volgt uit. Ook hier kan je spreken van een periode-verdubbelings-weg tot chaos.

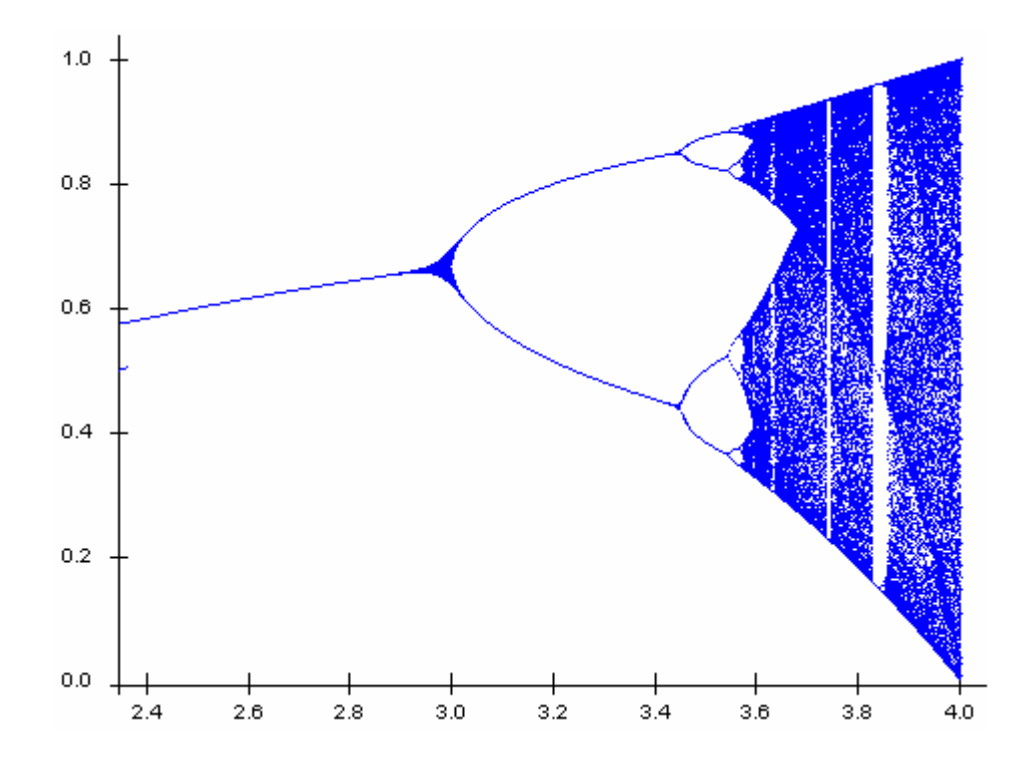

### **1.8.3 Voorbeelden van een logistisch groeimodel**

VOORBEELD 1

We starten met een beginpopulatie haringen van  $x = \frac{1}{x}$ 3  $x = \frac{1}{x}$  in een leefomgeving waarvoor  $a = 2$ . Dit betekent een populatie van  $\frac{1}{2}$  $\frac{1}{3}$  van de verzadigingswaarde  $P_{\text{max}}$ . De vaste punten zijn 0 en  $\frac{a-1}{a-1} = \frac{1}{a}$ 2 *a a*  $\frac{-1}{-}$   $=$   $\frac{1}{-}$  waarbij 0 afstotend is en 0,5 aantrekkend. M.a.w. elke beginpopulatie, tussen 0 en 1, evolueert naar de evenwichtswaarde 0,5.

max 1  $\frac{1}{3}P_{\text{max}}$  evolueert naar  $\frac{1}{2}P_{\text{max}}$  $\frac{1}{2}P_{\text{max}}$  , de beginpopulatie stijgt, en  $\frac{2}{3}P_{\text{max}}$ 3  $P_{\text{max}}$  evolueert ook naar 1

max 2  $P_{\text{max}}$  maar de beginpopulatie daalt.

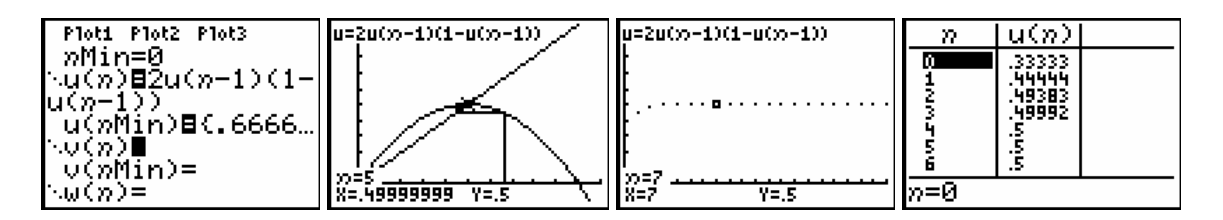

Indien de leefomgeving van de haringen verandert, verandert ook de voorspelling.

Voor *a* = 3.5 toont een tijdsgrafiek dat de populatiegrootte steeds heen en weer springt tussen 4 punten. De evolutie is periodiek met periode 4. Maar voor *a* -waarden dicht bij 4 is het niet altijd zo eenvoudig om voorspellingen te doen.

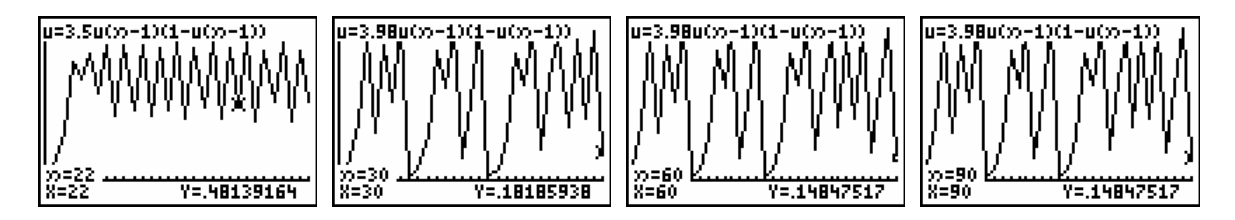

VOORBEELD 2

Om de verspreiding van AIDS af te remmen is het belangrijk dat de bevolking weet wat veilig vrijen is. We veronderstellen dat bij het begin van de verspreiding van de ziekte slechts 1% van de gezinnen weet wat dit betekent. De overheid beslist om een voorlichtingscampagne te voeren. Uit ervaring met eerdere gelijkaardige campagnes weet men dat hierdoor per jaar 80% toename is t.o.v. van het vorige jaar van gezinnen met kennis van zaken. Een eerste idee is het volgende model, uitgedrukt in percentages:

$$
\Delta P_{n-1} = 0.8 * P_{n-1}
$$
 of  $P_n = P_{n-1} + \Delta P_{n-1} = P_{n-1} + 0.8 P_{n-1}$ .

Dit model, exponentiële groei, kan in de praktijk niet daar na enkele jaren men meer dan 100% gezinnen zou bereiken en uit ervaring weet men dat wanneer ongeveer de helft geïnformeerd is het proces steeds langzamer verloopt.

We voeren een remfactor ( $\Delta P_{n-1} = 0.8 * P_{n-1} *$ remfactor) in met hoe groter de populatie, hoe kleiner de remfactor.

Het model wordt  $P_n = P_{n-1} + 0.8 * P_{n-1} * (1 - \frac{P_{n-1}}{100})$  met beginwaarde  $P_0 = 1$  (1%) en groeivoet  $0.8 = 80\%$ .

Een tijdsgrafiek van dit model toont dat na +/- 15 jaren alle gezinnen zijn ingelicht. De grafiek op de onderstaande plot noemt men een S-kromme.

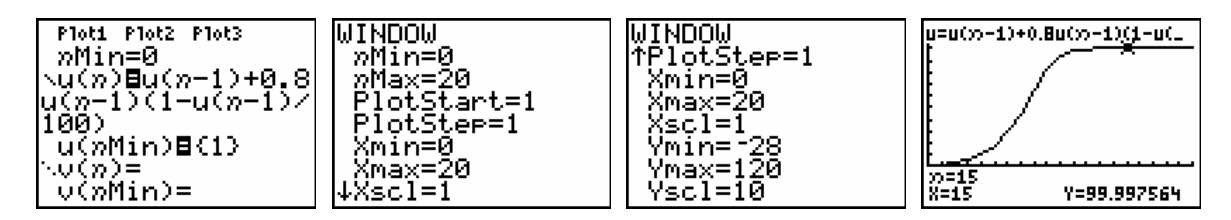

VOORBEELD 3

Het aantal aidsslachtoffers in een Afrikaanse streek bedraagt in: 1985  $\rightarrow$  8000,  $1990 \rightarrow 15000$ ,

 $1995 \rightarrow 28000$ .

Hoe zal dit verder evolueren indien we veronderstellen dat de evolutie zich gedraagt volgens een logistisch model?

We bepalen *a* en *b* voor het logistisch model  $u_n = a u_{n-1} + b u_{n-1}^2$ .

Daar  $u_0 = 8$ ,  $u_1 = 15$  en  $u_2 = 28$  (in duizendtallen) bekomen we het volgende stelsel:

 $15 = 8a + 64$  $28 = 15a + 225$  $a + 64b$  $\begin{cases} 15 = 8a + 64b \\ 28 = 15a + 225b \end{cases}$  $\left( 28 = 15a + \right)$ met als oplossingen  $a = 1,9$  en  $b = -0,0012$ .

Een tijdsgrafiek toont dat het dynamisch systeem convergeert naar 750000 aidsslachtoffers, een exponentiële groei afgeremd naar de verzadigingswaarde 750 (duizend).

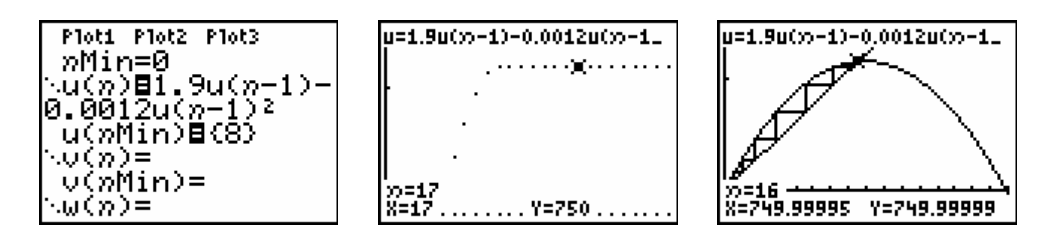

De vergelijking  $u_n = 1, 9u_{n-1} - 0,0012u_{n-1}^2$  of  $\Delta u_{n-1} = 0,9u_{n-1} - 0,0012u_{n-1}^2$  kunnen we nog als

 $\text{volgt} \text{ herschrijven: } \Delta u_{n-1} = 0,9 u_{n-1} \bigg(1 - \frac{0,0012}{0,9} u_{n-1}\bigg) = 0,9 u_{n-1} \bigg(1 - \frac{u_{n-1}}{750}\bigg).$